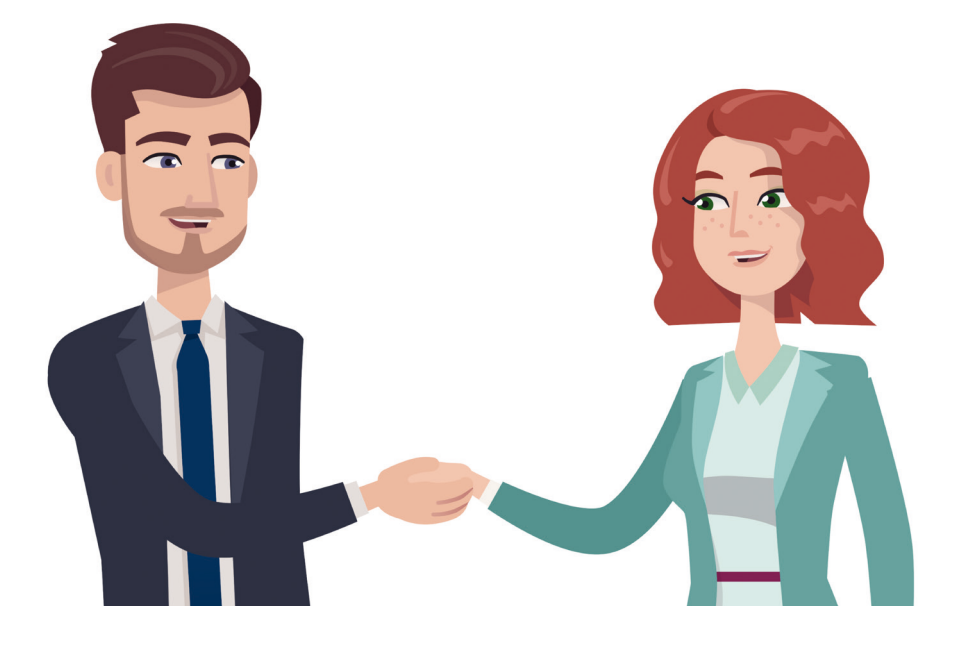

# SE PRÉPARER À TEMPS

# INTRODUCTION DE LA QR-FACTURE AUPRÈS DES ENTREPRISES

A partir du 30 juin 2020, les entreprises devront pouvoir régler des QR-factures. Pour les clients entreprises, les processus de paiement deviendront plus simples et plus économiques, de la facturation jusqu'au paiement et à la notification. Pour cela, il convient de procéder aux adaptations nécessaires, notamment au niveau des logiciels créditeurs et de paiement. De plus, le logiciel et le matériel des lecteurs ainsi que des plateformes de scanning doivent être préparés suffisamment tôt pour le traitement des QR-factures.

Votre banque et votre partenaire logiciel vous soutiendront volontiers lors des travaux de planification et de passage.

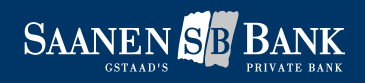

# LE PASSAGE À LA QR-FACTURE

Le besoin d'adaptation dépend de votre infrastructure matérielle et logicielle. Vérifiez sans plus attendre si des modifications techniques sont nécessaires et prenez contact avec votre banque et votre partenaire logiciel afin d'être prêt à régler dès le 30 juin 2020 des QR-factures de manière automatisée.

#### Qu'est-ce qui change?

- Un code QR contient toutes
- Nouvelles références de paie Reference»
- $\bullet$  Seuls l'IBAN ou le QR-IBAN compte

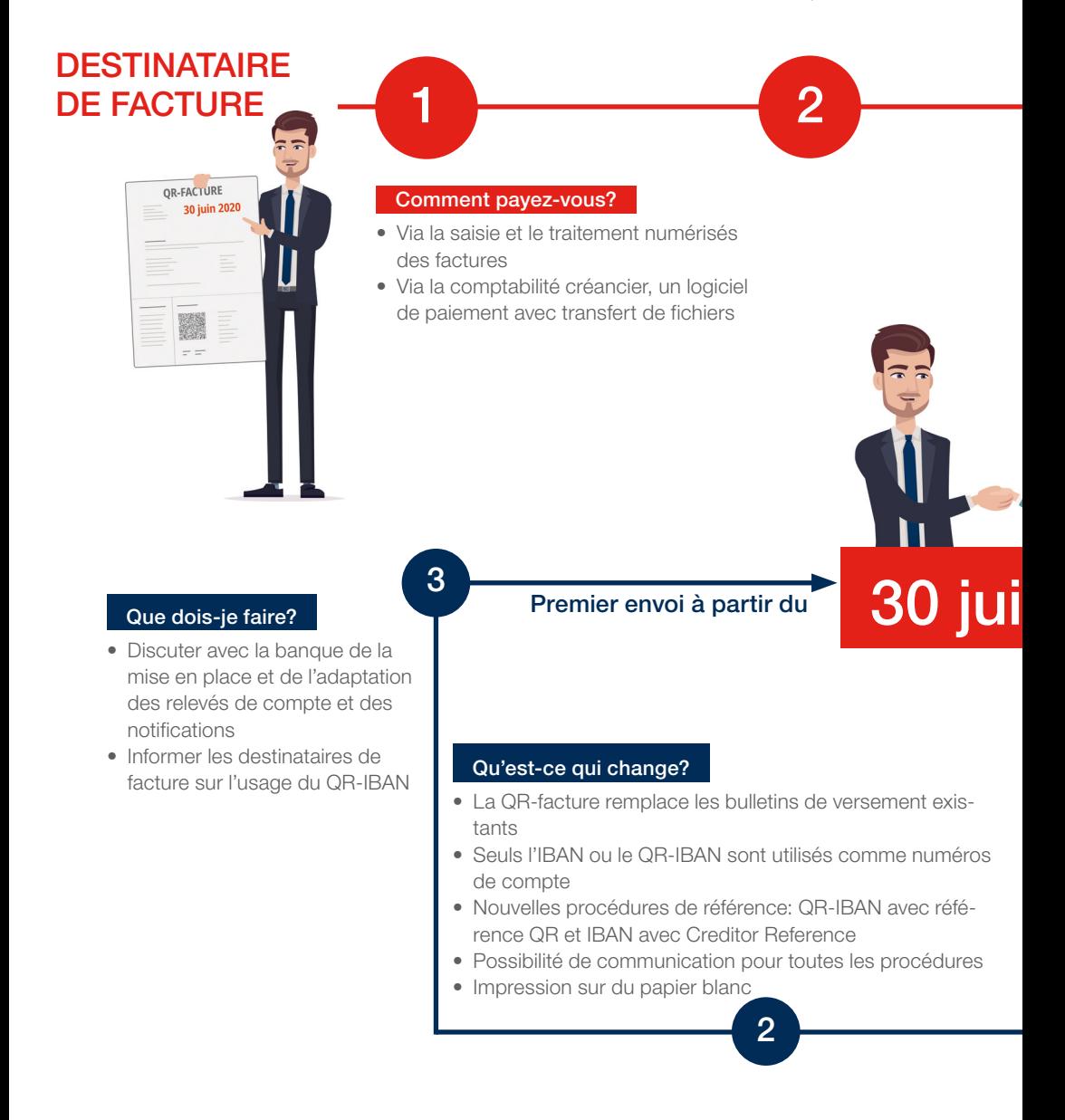

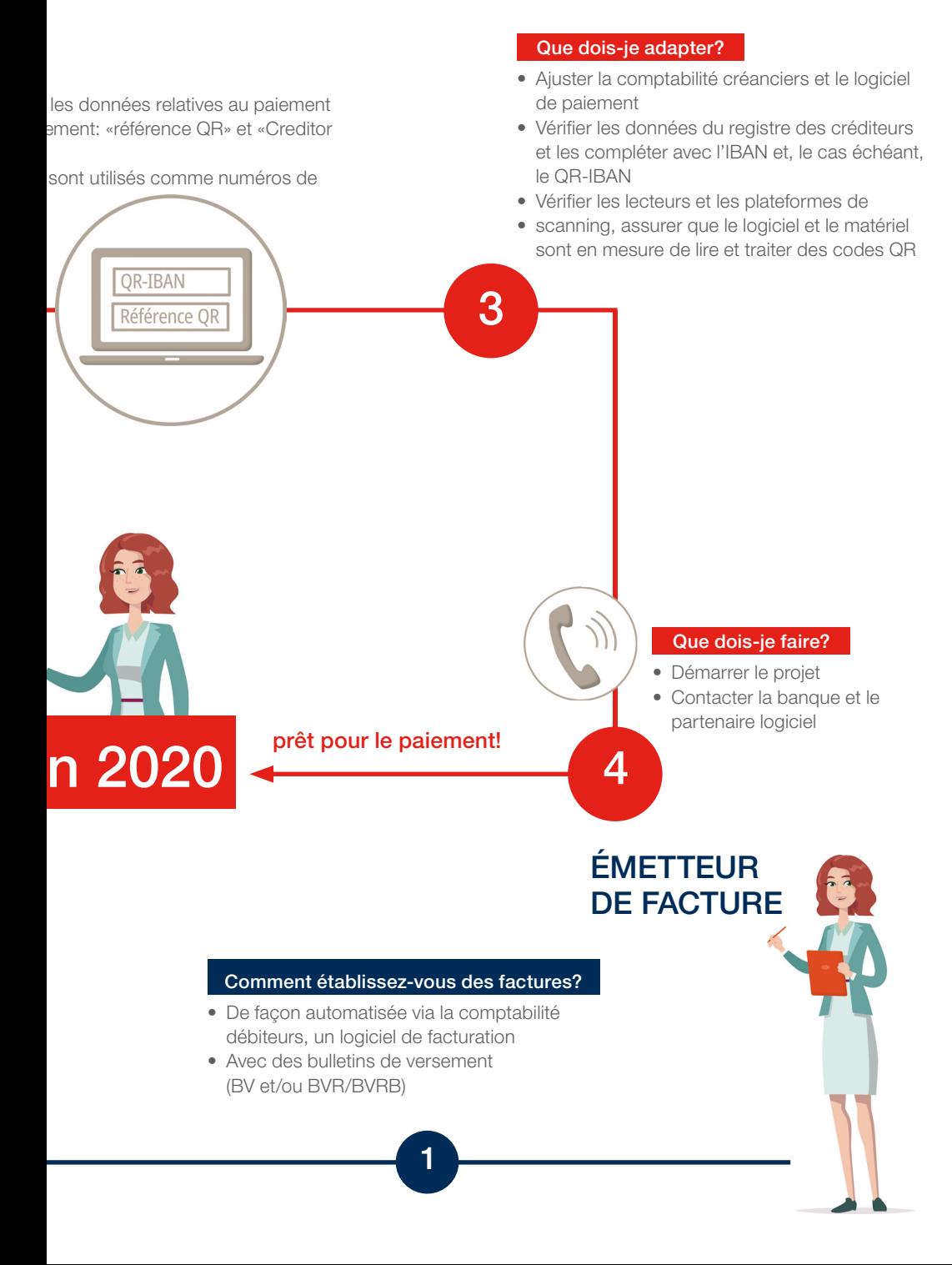

#### LES AVANTAGES

- Facturation en CHF ou en EUR
- Un code QR pour tous les types de paiement et références de paiement
- Traitement et suivi des paiements plus efficaces grâce à la numérisation des données
- Amélioration de la qualité des données grâce à des informations plus nombreuses et plus précises sous une forme normalisée
- Références de paiement entièrement automatisées, du donneur d'ordre jusqu'au destinataire

#### POUR LE DESTINATAIRE DE FACTURE

- Traitement simplifié des factures
- Toutes les informations de paiement intégrées de façon numérique dans le code QR
- Moins d'erreurs lors de la lecture
- Gains de temps et d'argent, car moins d'interventions manuelles
- Supporte les paiements numériques et les paiements par voie postale ou au guichet postal

# POUR L'ÉMETTEUR DE FACTURE

- Rapprochement simplifié des paiements, moins d'interventions manuelles
- Transmission électronique de toutes les informations liées au paiement
- Impression sur du papier blanc

# SE PRÉPARER À TEMPS

La QR-facture sera introduite et envoyée pour la première fois le 30 juin 2020. Prenez les devants et adaptez à temps votre logiciel et votre matériel afin de pouvoir traiter et régler des QR-factures.

# LES 3 VARIANTES DE LA QR-FACTURE

#### QR-IBAN et référence QR

• La référence QR présente la même structure que la référence BVR et doit être utilisée avec le QR-IBAN. Celui-ci a une référence spéciale qui sert à identifier la procédure de paiement.

# IBAN et Creditor Reference

• La Creditor Reference est utilisée avec l'IBAN. Il s'agit d'une norme ISO qui est aussi appliquée dans le trafic des paiements SEPA..

#### IBAN sans référence

• Pour les virements bancaires sans référence.

Pour plus d'informations: www.qr-facture.ch